# **Рядки в Java**

Для хранения и обработки строк в Java определены два класса:

 **String** – для неизменяемых строк; **StringBuffer** – для строк, которые могут меняться.

Оба класса расширяют класс **Object**. Они находятся в пакете **java.lang**, поэтому для их подключения оператор **import** не нужен.

**Строковые литералы в Java заключаются в двойные апострофы** 

**"abc"** задает строковый литерал *abc*.

Если внутри строкового литерала необходимо задать символ апострофа, он задается с помощью символов **\"**

**"it\"s"** задает строковый литерал *it"s*.

# **Ініціалізація об'єкта класу String**

#### **Может выполняться:**

- с помощью оператора присваивания переменной класса **String** значения строковой переменной или строкового литерала

**String str = "Строка 1";** 

- при создании объекта класса **String** с помощью оператора **new** с использованием одного из следующих конструкторов:

- **String()** создается пустая строка;
- **String (String original)** содержимое строки **original** копируется в другую строку;
- **String (StringBuffer buffer)** содержимое строки **buffer** класса **StringBuffer** преобразуется в строку класса **String**;
- **• String(byte[] bytes)** строка создается из байтового массива **bytes** с использованием кодировки на данном компьютере по умолчанию;
- **String(byte[] bytes, int offset, int length)** строка создается из части массива байт, начинающейся с индекса **offset** и содержащей **length** байт;
- **String (char [] value)** строка создается из массива value символов *Unicode*;
- **String(char[] value, int offset, int length)** строка создается из части массива символов *Unicode*, начинающейся с индекса offset и содержащей length символов.

**String str = " abc "; String str1 = new String(str); //Строка str1 примет значение "abc"**

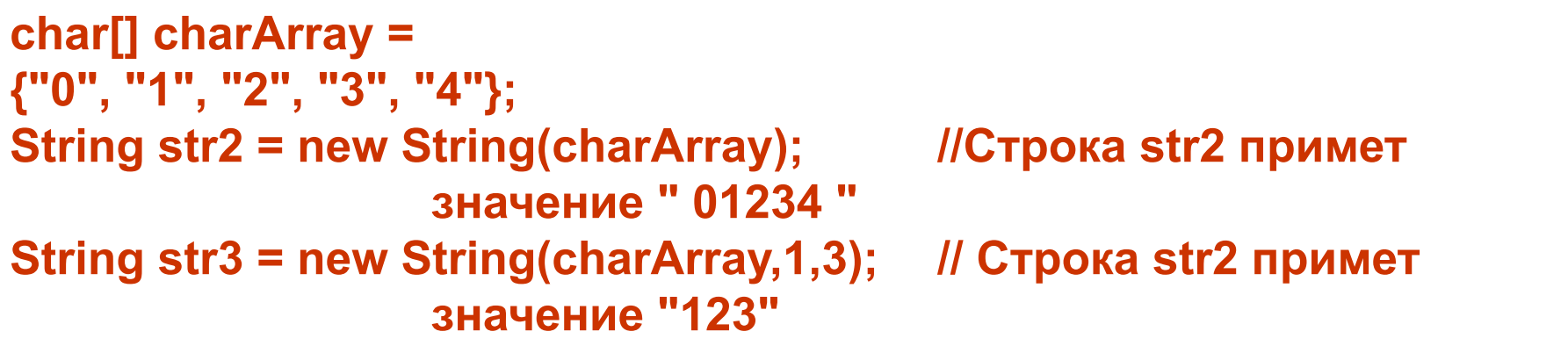

Длина строки может быть определена с помощью метода **public int length()**

Для строк можно использовать операцию **сцепления (конкатенация)** двух или более строк – **"+".**

**int strLength ="Строка 1".length(); // Значение strLength будет равно 8.**

**String S = "Первая" + " строка"; // Строка S получит значение: "Первая строка"**

**Операцию конкатенации используют при переносе длинной строки на другую строку.**

Строки класса **String** можно изменять, но при каждом изменении длины строки создается новый экземпляр строки

Класс **StringBuffer** похож на класс String, но строки, созданные с помощью этого класса можно модифицировать.

При изменении строки класса **StringBuffer** программа не создает новый строковый объект, а работает непосредственно с исходной строкой, все методы оперируют непосредственно с буфером, содержащим строку.

Класс **StringBuffer** обычно используется, когда строку приходится часто модифицировать с изменением ее длины.

### **Размещение строк в объекте StringBuffer :**

- для объекта **StringBuffer** задается *размер* или *емкость* (*capacity*) *буферной* памяти для строки;
- строка символов в объекте **StringBuffer**, характеризуется также своей *длиной*, которая может быть меньше или равна емкости буфера;
- если *длина строки меньше емкости буфера*, то оставшаяся длина строки заполняется символом *Unicode* "\u0000";
- если в результате модификации строки ее *длина станет больше емкости буфера*, емкость буфера автоматически увеличивается.

**В классе StringBuffer имеется** *три конструктора***:**

**StringBuffer(); StringBuffer(int length); StringBuffer(String str).**

*Первый конструктор* создает пустой объект **StringBuffer** с емкостью буферной памяти *в 16 символов*.

*Второй конструктор* задает буфер с емкостью **length** для хранения строки.

*Третий конструктор* создает объект **StringBuffer** из объекта **String** с емкостью буфера, равной длине строки класса **String**.

Длину строки в объекте **StringBuffer** можно так же, как и для строки класса **String**, получить с помощью метода

**public int length()**

Текущую емкость буферной области можно получить с помощью метода

**public int capacity()**

Емкость буферной памяти можно также установить с помощью метода

**public void ensureCapacity(int minimumCapacity)** 

#### **Пример:**

**StringBuffer str = new StringBuffer("String buffer"); str.ensureCapacity(512);**

Длина буферной памяти для строки str будет установлена равной 512 байтам.

Длина строки StringBuffer устанавливается с помощью метода **public void setLength(int newLength)**

**StringBuffer str = new StringBuffer("String buffer"); str.setLength(40) ;**

Если **новая длина больше старой**, увеличиваются длины строки и буфера, а новые символы заполняются нулями.

Если **новая длина меньше старой**, символы в конце строки отбрасываются, а размер буфера не изменяется.

Для преобразования строки StringBuffer в строку String используется метод **public String toString()**

# **Порівняння рядків**

Поскольку в Java строки являются объектами, для сравнения строк можно использовать оператор **"=="**

**Использование оператора "==" для сравнения строк может привести к неверному результату, если сравниваемые строки – разные объекты,**  поэтому более предпочтительным является использование метода **equals()**

## **public boolean equals(Object anObject)**

Метод сравнивает строку, для которой вызывается метод, с объектом **anObject**. Результат вызова метода будет **true**, только если **anObject** является строкой и значения сравниваемых строк равны.

**String str1 = new String("Строка"); String str2 = new String("Строка"); String str3 = str2 + "1"; int x=0, y=0; if (str1.equals(str2)) x = 1; if (str1.equals(str3)) y = 1;**

В результате выполнения операторов переменная x получит значение 1, а значение y останется равным 0.

**Для сравнения строк класса String определены методы (public):**

- **boolean equalsIgnoreCase(String anotherString)** сравнение значений строк без учета регистра букв;
- **boolean startsWith(String prefix)** проверка, содержится ли строка prefix в начале проверяемой строки;
- **boolean startsWith(String prefix, int toffset)** проверка, содержится ли подстрока строки prefix, начиная с позиции toffset в начале проверяемой строки;
- **boolean endsWith(String suffix)** проверка, содержится ли строка prefix в конце проверяемой строки;
- **boolean regionMatches(int toffset, String other, int ooffset, int len)**  сравнивает len символов в двух строках, причем в первой строке сравниваемые символы начинаются с позиции **toffset** , а во второй строке other – с позиции **ooffset**;

**Для сравнения строк класса String определены методы (public):**

- **boolean regionMatches(boolean ignoreCase, int toffset, String other, int ooffset, int len) –** выполняет ту же операцию, что и предыдущий метод, но если значение **ignoreCase** при вызове метода равно **true**, то регистры букв в сравниваемых подстроках игнорируются.
- int compareTo(String anotherString) лексикографически сравнивает две строки и возвращает значение:
	- **0**, если строки равны по длине и имеют одинаковое значение;
	- **меньшее 0**, если в первой позиции, в которой символы строк не равны, код символа в первой строке меньше кода символа во второй строке или длина первой строки меньше длины второй строки все символы первой строки равны символам в тех же позициях второй строки;
	- **большее 0**, если в первой позиции, в которой символы строк не равны, код символа в первой строке больше кода символа во второй строке или длина первой строки больше длины второй строки.

#### **Пример**

**String str5 = "abc";**

**String str6 = "abcde";**

**String str1 = "abc"; String str2 = "aBc"; boolean comp12 = str1.equalsIgnoreCase(str2);** 

**String str3 = "bcde"; String str4 = "abc"; boolean comp34 = str3.startsWith(str4,1);**

**int comp56 = str5.compareTo(str6);**

переменная comp12 получит значение true.

переменная comp34 получит значение false

переменная comp56 получит значение, меньшее 0

**String str7 = new String("Строка1"); String str8 = new String("Новая строка"); int x; if (str7.regionMatches(true, 0, str8, 6, 6))**   $x = 1$ ;

Значение выражения в скобках будет равно true, поскольку первые 6 символов строки str7 совпадают с шестью символами строки str8,

начиная с индекса 6 без учета регистра символов.

# **Пошук в рядках**

**Для поиска символов или последовательностей символов** (только в строках класса **String**) используются следующие перегружаемые **методы indexOf()** (public):

- int indexOf(int ch) возвращает первую позицию в строке, в которой встречается символ ch;
- **public int indexOf(int ch, int fromIndex)** возвращает первую позицию в строке, начиная с позиции fromIndex,в которой встречается символ ch;
- int indexOf(String str) возвращает первую позицию в строке, в которой встречается строка str;
- **public int indexOf(String str, int fromIndex)** возвращает первую позицию в строке, начиная с позиции fromIndex,в которой встречается строка str.

Для каждого метода **indexOf()** имеется соответствующий метод **lastIndexOf()**, который выполняет поиск символа или строки не с начала, а с конца строки.

Если символ или строка не найдены в строке, в которой производится поиск, методы **indexOf()** и **lastIndexOf()** возвращают значение **-1.** 

#### **Пример**

**String str1 = new String("Строка1"); String str2 = new String("Новая строка"); int x, y, z; x = str1.indexOf('к', 1); // x = 4 y = str2.indexOf("строка"); // y = 6 z = str2.indexOf("строка1"); // z = -1**

## **Вилучення з рядків**

**Извлечение символов и подстрок из строк String** и **StringBuffer** выполняется с помощью следующих методов (public):

- **char charAt(int index)** возвращает значение символа строки в позиции index;
- **char[] toCharArray()** возвращает массив символов копию строки;
- **String substring(int beginIndex)** возвращает строку, начинающуюся с позиции beginIndex исходной строки и до конца строки;
- **String substring(int beginIndex, int endIndex)** возвращает строку, начинающуюся в позиции beginIndex и заканчивающуюся в позиции, на единицу меньшей endIndex в исходной строке;
- **void getChars (int srcBegin, int srcEnd, char[] dst, int dstBegin)** копирует часть строки, начиная с символа в позиции **srcBegin** и заканчивая символом в позиции **dstBegin + (srcEnd - srcBegin) - 1** в символьный массив **dst**, начиная с позиции **dstBegin**.

#### **Пример**

**String str1 = new String("Строка 1"); char firstSymbol = str1.charAt(0);**

Переменная firstSymbolstr получит значение 'С'.

**String str2 = new String("Новая строка 2"); String substr21 = str2.substring(6); String substr22 = str2.substring(6,12);**

Переменная substr21 получит значение "строка 2", а переменная substr22 – значение "строка".

**StringBuffer str3 = new StringBuffer("String buffer"); char ch[] = new char[20]; str3.getChars(7, 10, ch, 0);**

Извлечение символов строки str3 в символьный массив ch.

# **Модифікація рядків**

**Для модификации строк** класса **String** определены следующие методы (public):

- **String concat(String str)** возвращает исходную строку, в конец которой добавлена строка str;
- **String toLowerCase()** возвращает строку, в которой все буквы переведены в нижний регистр;
- **String toUpperCase()** возвращает строку, в которой все буквы переведены в верхний регистр;
- **String trim()** возвращает строку, в которой удалены все пробельные символы (символы с кодами, не превышающими '\u0020') в начале и в конце строки;
- **String replace(char oldChar, char newChar)** заменяет в строке все символы oldChar на newChar.

#### **Пример**

**String str1 = new String("Строка 1"); String upperStr1 = str1.toUpperCase();** Переменная upperStr1 получит значение "СТРОКА 1".

**String str2 = new String(" Строка 2 "); str2 = str2.trim();**

Переменная str2 получит значение "Cтрока2".

**String str3 = new String("a:b:c:d"); str3 = str3. replace(':',',');**

Переменная str3 получит значение "a,b,c,d".

**Для создания строк из примитивных типов данных** в классе **String** используются перегруженные статические методы **valueOf()**, в качестве аргумента которых задается константа, переменная или выражение примитивного типа (**boolean, char, int, long, float**, или **double**).

Возвращаемым значение метода является строка класса **String** – строковое представление аргумента.

 **String.valueOf(15);** возвращает строку "15"

- **static String valueOf(char[] data)** возвращает строковое представление символьного массива data;
- **static String valueOf(char[] data, int offset, int count)** возвращает строковое представление символьного массива data, начиная с позиции offset и размером count.

**Методы класса StringBuffer могут непосредственно модифицировать строку** 

**• public void setCharAt(int index, char ch)** помещает символ **ch** в указанной позиции **index** строки.

```
StringBuffer str = 
new StringBuffer("String buffer");
str.setCharAt(3, 'X');
```
Переменная str после выполнения метода setCharAt() будет содержать символы "StrXng buffer"

• **public void deleteCharAt(int index)** удаляет символ в заданной позиции **index** строки.

**StringBuffer str = new StringBuffer("String buffer"); str.deleteCharAt(2);**

После удаления символа 'r' длина строки уменьшится на 1 и строка str будет иметь значение "Sting buffer".

#### **• public StringBuffer replace(int start, int end, String str)** заменяет

подстроку в строке, начиная с символа в позиции **start** и до символа в позиции **end-1** строкой **str**.

**StringBuffer str = new StringBuffer("String buffer"); str.replace(0,6,"Array");**

После замены строка будет иметь вид "Array buffer" и длина строки уменьшится на 1.

**•public StringBuffer append (тип-параметра имя-параметра)** добавляет символы в конец строки

**•public StringBuffer insert(int offset, тип-параметра имя-параметра)** вставляет символы в любом месте строки, начиная с позиции offset.

Оба метода имеют несколько версий, позволяющих обрабатывать различные типы данных. Для append и insert **тип-параметра** может принимать значения:

**Object, String, char[], boolean, char, int, long, float, double**

#### **Пример:**

Добавление строкового представления целого числа в конец строки

**StringBuffer str1 = new StringBuffer("String buffer"); int value = 15; str1.append(value); // str1="String buffer15"**

Вставка символов

**StringBuffer str2 = new StringBuffer("String buffer"); int value = 15; str.insert(6, value); // str2="String15 buffer"**

- **public StringBuffer append(char[] str, int offset, int len)** метод добавления
- **public StringBuffer insert(int offset0, char[] str, int offset1, int len)** метод вставки

В качестве аргумента передается часть массива **char**, начиная с индекса **offset** и длиной **len**.

# **Регулярні вирази в Java**

При работе с данными часто приходится выполнять операции поиска и замены по сложным алгоритмам. Для выполнения таких операций в языке Java используюьтся **регулярные выражения**.

**Регулярное выражение в языке Java является строкой.**

Регулярные выражения используются для решения следующих задач:

- проверка данных на наличие некоторой последовательности данных, заданных с помощью определенного образца, называемого **шаблоном** (pattern);
- замена или удаление данных;
- извлечение некоторой последовательности из данных.

# **Синтаксис регулярного виразу**

- алфавитно-цифровые символы, включая буквы кириллицы;
- символ **'\\'** обратная косая черта (обратный слеш);
- символ **'\0num'** восьмеричное число, где **num** одна, две или три восьмеричные цифры;
- символ **'\xhh'** код символа ASCII, где **hh** две шестнадцатеричные цифры;
- символ **'\uhhhh'** код символа Unicode, где **hhhh** четыре шестнадцатеричные цифры;
- символ табуляции (**'\t'** или **'\u0009'**);
- символ новой строки (**'\n'** или **'\u000A'**);
- символ возврата каретки (**'\r'** или **'\u000D'**);
- символ перехода к новой странице (**'\f'** или **'\u000C'**);
- символ звукового сигнала (**'\a'** или **'\u0007'**);
- символ **Escape** (**Esc**) (**'\u001B'**);
- символ **'\cx'**  соответствует управляющему символу **x** (например, **\cM** соответствует символу **Ctrl**+**M** или символу возврата каретки).

## **Операція альтернаціі**

В регулярных выражениях можно объединять несколько шаблонов, так чтобы найденная строка соответствовала хотя бы одному из них. Для этого служит **операция альтернации***, которая в регулярных выражениях задается символом* "**|**".

### **Пример**:

шаблон **"Имя | Фамилия"** означает поиск в исходной строке .**"**либо строки **"Имя"**, либо строки **"Фамилия**

## **Одиночний метасимвол**

Метасимвол точка "**.**" внутри регулярного выражения точка соответствует любому одиночному символу, кроме символа перевода строки.

### **Пример**:

шаблонe **"w.r"** соответствуют слова **war, world, forward** и т.д.

## **Квантіфікатори**

**Квантификаторы** *–* это метасимволы, используемые для указания количественных отношений между символами в шаблоне и в искомой строке. Квантификатор может быть поставлен после одиночного символа или после группы символов*.*

**Метасимвол** "**+**" означает, что идущий перед ним символ соответствует нескольким идущим подряд таким символам в строке поиска. Количество символов может быть любым, но должен присутствовать хотя бы один символ.

**Метасимвол** "**\***" указывает, что идущий перед ним символ встречается нуль или более раз.

**Метасимвол** "**?**" указывает, что предшествующий ему символ должен встречаться либо один раз, либо не встречаться вообще.

#### **Пример использования метасимвола "+"**

 **"+wor"**

Этому шаблону будут соответствовать слова **world** и **worry**, а слово **woman** соответствовать не будет.

**Пример использования метасимвола "\*"**

 **"\*wor"**

.Этому шаблону будут соответствовать слова **world**, **worry** и **woman**

**Пример использования метасимвола "?"**

 **"?wor"**

Этому шаблону будут соответствовать слова **world** и **woman**, а слово **worry** соответствовать не будет.

Если необходимо **указать точно количество повторений символа**, можно воспользоваться конструкцией

### **{n,m}**

**n** – минимально допустимое количество повторений предшествующего символа, **m** – максимально допустимое количество повторений. Один из параметров **n** или **m** можно опустить.

Фактически квантификаторы "**+**", "**\***" и "**?**" являются частными случаями конструкции **{n,m}**: соответственно, **{1,}**, **{0,}** и **{0,1}**.

### **Пример**:

- **"10{3,5}1"** 0 встречается как минимум 3 раза, но не более 5 раз.
- **"10{3,}1"** 0 встречается 3 или более раз.
- **"10{0,3}1"** 0 встречается не более 3 раз, но может вообще не встретиться.
- **"10{3}1"** 0 встречается ровно 3 раза.

В регулярных выражениях часто используют **сочетание метасимволов ".\*"** . Ему соответствуют любые символы. По правилам обработки регулярных выражений находится самая длинная строка, все еще удовлетворяющая шаблону поиска.

Если необходимо ограничить поиск, следует после квантификатора (в том числе и символа "**?**") указать символ "**?**".

### **Пример**:

Исходная строка:

**"первый может стать как последний и последний может стать как первый."**

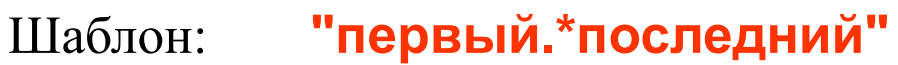

Результат: **"Первый может стать как последний и последний"**

Шаблон: **"первый.\*?последний"**

Результат: **"Первый может стать как последний"**

## **Класи символів**

Для поиска в регулярных выражениях можно задавать **классы символов**, заключенные в квадратные скобки. Во время поиска все символы в классе рассматриваются как один символ. Внутри класса можно задавать диапазон символов, помещая дефис между границами диапазона.

**Если первым символом класса является знак вставки "^",** то значение выражения инвертируется, такому классу соответствует **любой символ, не входящий в класс.**

Так как в классах символы "**]**", "**^**" и "**-**" имеют специальное значение, для их использования в классе существуют определенные правила:

- литерал "**^**" не должен быть первым символом класса;
- перед литералом "**]**" должен стоять символ обратной косой черты;
- для помещения в класс символа "**-**" достаточно либо поставить его на первую позицию, либо поместить перед ним символ обратной косой черты.

#### **Примеры задания классов символов**

### **"[абвг]"** или **"[а-г]"**

Строка "**огонь**" удовлетворяет шаблону, поскольку в ней есть символ "г", а строка "**окно**" – не удовлетворяет, поскольку в ней нет ни одного из символов шаблона.

### **"Глава [0-9]+"**

Строки "**Глава 5**" и "**Глава 18**" удовлетворяет шаблону, поскольку в них после строки "Глава" и пробела следуют цифры, а строка "**Глава десять**" – не удовлетворяет, так как в ней после слова "Глава" и пробела нет цифр.

### **"[А-Я][а-я]+"**

Строка "**Иванов**" удовлетворяет шаблону, так как она начинается с заглавной буквы, за которой следуют строчные буквы, а строка "**ивановский**" – не удовлетворяет, поскольку она начинается со строчной буквы.

### **"[.?!]"**

Строки "Как дела?", "Замечательно!" и "Хорошо." удовлетворяет шаблону, поскольку они содержат символы окончания предложения. Символы "." и "?" здесь используются как обычные символы, а не как метасимволы.

# **Спеціальні символи**

**Наиболее распространенные классы символов** можно задать с помощью следующих специальных символов:

**\d** – соответствует любому цифровому символу (эквивалентно **[0-9]**);

**\D** – соответствует любому нецифровому символу (эквивалентно **[^0-9]**);

**\w** – соответствует любой латинской букве или цифре (эквивалентно **[A-Za-z0-9]**);

**\W** – соответствует любому небуквенному (латинскому) и нецифровому символу (эквивалентно **[^A-Za-z0-9]**);

**\s** – соответствует любому пробельному символу (эквивалентно **[\f\n\r\t\v]**);

**\S** – соответствует любому непробельному символу (эквивалентно  $\lceil^\wedge \text{f\text{-}r\text{-}t\text{-}\text{-}}\rceil$ .

Специальные символы **\w** и **\W** нельзя использовать для букв алфавитов, отличных от латинских букв. В этом случае необходимо напрямую задавать диапазон символов, как это делается для классов символов.

**Пример использования классов символов**

Шаблон для номера мобильного телефона имеет следующий вид:

**"\\d{3}-\\d{3}-\\d\\d-\\d\\d"**

Этому шаблону соответствует телефонный номер

#### **067-745-12-18**

и не соответствует номер

### **055-867-1567**

так как в нем нет тире перед предпоследней цифрой номера.

## **Анкери**

С помощью анкеров можно указать, в каком месте строки должно быть найдено соответствие с шаблоном:

**^** – соответствует позиции в начале строки;

**\$** – соответствует позиции в конце строки;

**\b** – соответствует границе между словом и пробельным символом;

**\B** – соответствует не границе слова.

Анкеры **\b** и **\B** действуют только для строк, состоящих из латинских букв.

# **Групування елементів**

**Операция группировки элементов** в круглые скобки позволяет рассматривать данную группу элементов как один элемент. Если в регулярных выражениях используются скобки, части искомой строки, соответствующие фрагментам в скобках, запоминаются в специальных переменных **\$1** (первый фрагмент в скобках), **\$2** (второй фрагмент в скобках), **\$3** и т.д. Такая операция называется **захватом** (capture) **переменной**.

**Пример использования анкеров**

Шаблон **"^Глава \\d{1,2}\..\*"**

Ищет в исходной строке следующие соответствия: строка "**Глава**" в начале строки, затем пробел, затем одна или две цифры, затем точка, затем любое содержимое до конца строки.

**Пример использования группировки элементов**

Необходимо найти в строке одно из слов:

**белый**, **красный**, **зеленый**, **желтый** или **черный**

Шаблон: **"белый|красный|зеленый|желтый|черный"**

**"(бел|красн|зелен|желт|черн)ый"** либо:

**"(бел|желт|(крас|зеле|чер)н)ый".**

# **Клас Pattern**

Объект класса **Pattern** является откомпилированным представлением шаблона регулярного выражения и создается не с помощью ключевого слова **new**, а с помощью статических методов **compile()** класса **Pattern**.

**Методи класу Pattern:**

**public static Pattern compile(String** *шаблон)*

возвращает объект класса **Pattern** для заданного в параметре *шаблона*

**public static Pattern compile(String** *шаблон, int флажки)*

возвращает объект класса **Pattern** для заданного в параметре *шаблона с заданными флажками* 

**Флажки** представлены **в** Java как статические поля типа **int** класса **Pattern (public static final int):** 

**CASE\_INSENSITIVE** – включает поиск соответствия без учета верхнего или нижнего регистра;

**UNICODE\_CASE** – если этот флажок включен вместе с флажком **CASE\_INSENSITIVE**, то верхний и нижний регистры букв в коде Unicode не учитываются при поиске соответствия;

**UNIX\_LINES** –только символ "\n" учитывается как символ окончания строки, в которой выполняется поиск соответствия;

**MULTILINE**– если внутри строки, в которой выполняется поиск соответствия, есть символы "\n", то считается что строка состоит из нескольких строк;

**LITERAL** – все символы шаблона, включая метасимволы, рассматриваются как обычные символы;

**DOTALL** – если в шаблоне есть метасимвол ".", то ему будет соответствовать любой символ, включая символ "\n";

**COMMENTS** – в строке шаблона, допустимы пробелы и комментарии, начинающиеся с символа "#" до конца строки;

**CANON\_EQ** – при поиске соответствия будет учитываться соответствие между кодом символа и сами символом, т.е. при включенном флажке латинская буква "a" будет соответствовать коду Unicode этой буквы "\u00E5" в шаблоне.

**Если необходимо задать одновременно несколько флажков, то они должны быть разделены знаком операции ИЛИ – "|".** 

#### **Пример**

**Pattern pattern1 = Pattern.compile("abc");** <sup>3адание шаблона – строки</sup>

**"abc".**

**Pattern pattern2 = Pattern.compile("string", Pattern.CASE\_INSENSITIVE);**

Задание шаблона – строки **"string"** с поиском соответствия без учета регистра.

Флажки можно включать **непосредственно в шаблоне**, используя следующую синтаксическую форму:

**(?строка-символов)**

символы в *строке-символов* могут иметь одно из следующих значений

- **i** для флажка **CASE\_INSENSITIVE**;
- **d** для флажка **UNIX\_LINES**;
- **m** для флажка **MULTILINE**;
- **s** для флажка **DOTALL**;
- **u** для флажка **UNICODE\_CASE**;
- **x** для флажка **COMMENTS**.

### **Пример**

**"(?ium)компьютер"**

# **Методи класу Pattern**

### **public static boolean matches(String** *шаблон***, CharSequence** *строка-поиска***)**

проверяет соответствие *шаблона строке-поиска* и возвращает значение **true**, если строка поиска соответствует шаблону и **false** – в противном случае.

**public String pattern()** возвращает строку шаблона для объекта класса **Pattern**;

**public int flags()** возвращает числовое значения флажка для объекта класса **Pattern**; (если задано несколько флажков, возвращает сумму их числовых значений);

**public static String quote(String** *строка***)**

возвращает строковый шаблон для заданной *строки*;

# **Методи класу Pattern**

### **public String[] split(CharSequence** *строка-поиска***)**

создает из *строки-поиска* массив, разделенный на элементы по шаблону, заданному в объекте класса **Pattern**;

### **public String[] split(CharSequence** *строка-поиска***, int** *предел***)**

создает из *строки-поиска* массив, разделенный на элементы по шаблону, заданному в объекте класса **Pattern**, и с заданным в параметре *предел* количеством элементов. Если значение параметра больше или равно количеству элементов, либо меньше 0, выводятся все элементы, если меньше количества элементов – все оставшиеся соответствия выводятся в последнем элементе массива;

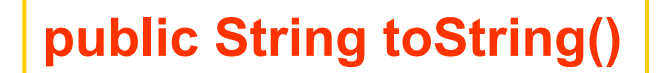

возвращает строковое представление откомпилированного шаблона.

## **Клас Matcher**

**Класс Matcher** обеспечивает выполнение поиска или замены соответствия заданному объектом класса **Pattern** шаблону.

Объект класса **Matcher** создается с помощью метода

**public Matcher matcher(CharSequence** *строка-поиска)*

класса **Pattern** для *строки-поиска.*

Строковое представление объекта класса **Matcher** можно получить с помощью метода

**public String toString()**

## **Операції з регіонами**

Поиск соответствия выполняется в подстроке исходной строки, называемой **регионом** (region). По умолчанию регионом является вся вводимая последовательность символов.

#### **Установка границ региона**

**public Matcher region(int** *начальный-индекс***, int** *конечный-индекс***)**

метод возвращает объект класса **Matcher** для подстроки, начинающейся с *начального-индекса* и заканчивающуюся индексом, на единицу меньшим, чем *конечный-индекс*.

**Текущие значения начального и конечного индексов региона**

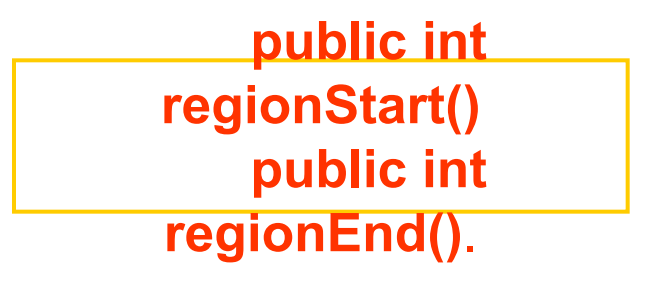

**Характер границ региона**

**public Matcher useAnchoringBounds(boolean** *флажок***) public Matcher useTransparentBounds(boolean** *флажок***)**

## **Методи пошуку відповідностей**

### **public boolean matches()**

выполняет для объекта класса **Matcher** поиск на соответствие всего региона, начиная с начала региона. Возвращает **true**, если соответствие найдено и **false** – в противном случае.

**public boolean lookingAt()**

выполняет для объекта класса **Matcher** поиск, начиная с начала региона на наличие шаблона в регионе, но необязательно соответствия всего региона шаблону. Возвращает **true**, если соответствие найдено и **false** – в противном случае.

### **public boolean find()**

выполняет для объекта класса **Matcher** поиск, начиная с начала региона или, если предыдущий вызов метода был успешным, и объект класса **Matcher** не был сброшен, с первого символа после найденного предыдущего соответствия. Возвращает **true**, если соответствие найдено и **false** – в противном случае.

#### **public boolean find(int** *начальный-индекс***)**

выполняется так же, как и предыдущей метод, но поиск начинается не с начала региона, а заданного *начального-индекса*. Если необходимо найти все соответствия шаблону в строке, начиная с *начального-индекса*, то этот метод можно использовать только для поиска первого соответствия. Все остальные соответствия определяются с помощью метода **find()** без параметров.

## **Методи заміни**

Методы класса **Matcher** позволяют не только выполнить поиск в строке по заданному шаблону, но и заменить найденные соответствия заданными последовательностями символов – строками замены.

**public String replaceFirst(String** *строка-замены***)**

**public String replaceAll(String** *строка-замены* **)**

позволяют заменить только первое соответствие или все соответствия в строке поиска *строкой-замены*. Оба метода возвращают измененную строку.

### **public StringBuffer appendTail(StringBuffer** *новая-строка***)**

пересылает символы строки поиска в *новую-строку*, начиная с конечной позиции и до конца строки поиска. Этот метод используется вместе с методом **appendReplacement()** для завершения процесса поиска и замены в строке.

### **public Matcher appendReplacement(StringBuffer** *новая-строка***, String** *строка-замены***)**

формирует *новую-строку* по следующему алгоритму:

- пересылает символы строки поиска в *новую-строку*, начиная с конечной позиции (append position) до символа на единицу меньшего, чем символ, определяемого методом **start()** объекта **Match**;
- к новой строке добавляется *строка-замены*;
- конечная позиция в новой строке становится равной позицией, определяемой методом **end()** объекта **Match**.

**В начале просмотра и замены значение конечной позиции равно 0.**

Методы **appendReplacement()** и **appendTail()** выполняют те же действия, что и методы **replaceFirst()** и **replaceAll()**, однако они позволяют управлять как количеством замен, так самими заменами в строке.

# **Клас PatternSyntaxException**

Класс **PatternSyntaxException** бросает исключение, если регулярное выражение (шаблон) содержит синтаксическую ошибку.

В классе определены следующие методы:

**public String getPattern()** возвращает шаблон, содержащий ошибку

**public String getDescription()** возвращает описание ошибки;

**public int getIndex()**

возвращает позицию символа ошибки в шаблоне;

### **public String getMessage()**

возвращает сообщение об ошибке, содержащее все перечисленные выше компоненты: описание ошибки и ее индекс, шаблон, содержащий ошибку и визуальную индикацию индекса ошибки внутри шаблона.

# **Методи класу String для роботи з регулярними виразами**

**public boolean matches(String** *шаблон***)**

если объект класса **String** соответствует *шаблону*, возвращает значение **true**, в противном случае возвращает **false** (действует аналогично методу **matches()** класса **Pattern**);

**public String[] split(String** *шаблон***)**

создает для объекта класса **String** массив строк, разделенный на элементы по заданному *шаблону* (действует аналогично соответствующему методу **split()** класса **Pattern**);

### **public String[] split(String** *шаблон***, int** *предел***)**

– создает для объекта класса **String** массив строк, разделенный на элементы по заданному *шаблону*, и с заданным в параметре *предел* количеством элементов (если значение параметра больше или равно количеству элементов, либо меньше 0, выводятся все элементы, если меньше количества элементов – все оставшиеся соответствия выводятся в последнем элементе массива) (действует аналогично соответствующему методу **split()** класса **Pattern**);

### **public String replaceFirst(String** *шаблон***, String** *строка-замены*)

заменяет в объекте **String** первое соответствие *шаблону* на *строкузамены* и возвращает измененную строку (действует аналогично методу **replaceFirst ()** класса **Match**);

**public String replaceAll(String** *шаблон***, String** *строка-замены*)

заменяет в объекте **String** все соответствия *шаблону* на *строкузамены* и возвращает измененную строку (действует аналогично методу **replaceAll()** класса **Match**).